**[ES](#page-1-0) -**

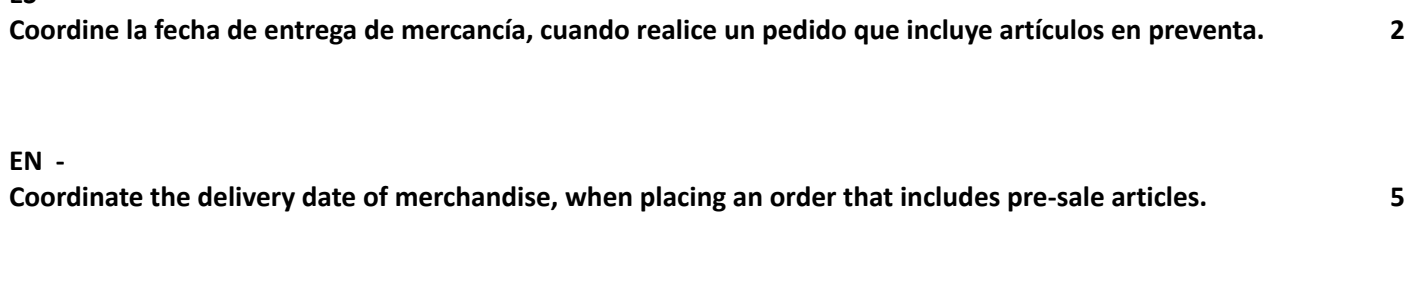

**[FR](#page-7-0) -**

Coordonner la date de livraison de la [marchandise,](#page-7-0) lors de la passation d'une commande comprenant des articles **en [prévente.](#page-7-0) 8**

**[IT](#page-10-0) -**

Coordinare la data di consegna della merce, quando si effettua un ordine che include articoli in [prevendita.](#page-10-0) 11 **[PT](#page-13-0) - Coordenar a data de entrega da [mercadoria,](#page-13-0) ao efetuar uma encomenda que inclua artigos em pré-venda. 14**

### **ES -**

#### <span id="page-1-0"></span>**Coordine la fecha de entrega de mercancía, cuando realice un pedido que incluye artículos en preventa.**

Al realizar un pedido, **seleccione solo los artículos en preventa que estarán disponibles antes de la fecha en que desea la entrega de la mercancía**.

Los productos en preventa son artículos en proceso de diseño, fabricación o reposición. Cada formato o diseño tiene una fecha de finalización de producción ydisponibilidad de entrega. fabricamos un número limitado de unidades por diseño o formato, y recomendamos:

- Realizar un pedido con productos en preventa para reservar el stock.
- Dividir un pedido en varios si su pedido contiene muchos artículos. Los agrupamos y enviamos según el Valor Mínimo de Pedido acordado por envío.
- Existe un valor mínimo de pedido por envío/expedición según su cuenta, por favor, contáctenos o contacte con su representante para más información.

#### **Ejemplo:**

- Inicie sesión. Haga clic en "LICENCIAS" para ver todos los artículos disponibles. para esa licencia. Si hace clic en "CASUAL", "KIDS" o "HIGHSCHOOL", verá los artículos de esa línea.
- Filtre por Licencia, en el "Total de artículos", o entre paréntesis al lado de la licencia, verás el número de artículos.

 $\sqrt{\phantom{a}}$  LILO AND STITCH (91)

- Total Items: 91
- Añada al carrito tantos artículos como esté interesado.

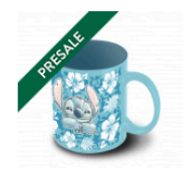

Mug Lilo and Stitch Aloha **HIO AND STITCH** 

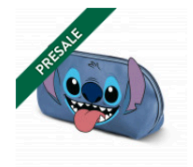

Small Jelly Toiletry Bag Lilo and... **LILO AND STITCH** 

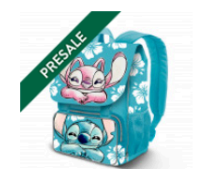

EXP Expandable Backpack Lilo... **I II O AND STITCH** 

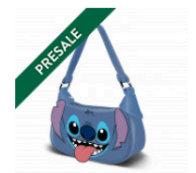

Fancy Casual Bag Lilo and Stite... **LILO AND STITCH** 

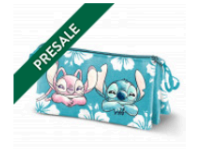

Triple Pencil Case Lilo and Stitc... **I II O AND STITCH** 

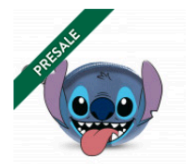

Oval Coin Purse Lilo and Stitch. **LILO AND STITCH** 

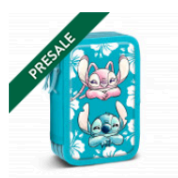

Triple Filled Pencil Case Lilo and... **I II O AND STITCH** 

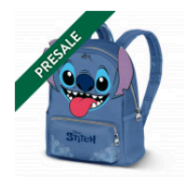

Heady Backpack Lilo and Stitch... **LILO AND STITCH** 

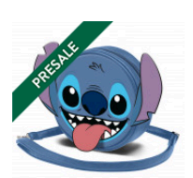

Round Shoulder Bag Lilo and... **I II O AND STITCH** 

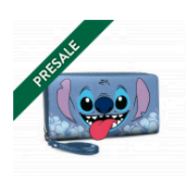

Essential Wallet Lilo and Stitch.. **LILO AND STITCH** 

● En el carrito, los artículos en rojo corresponden a preventa y, tienen fecha de entrega estimada según el formato y diseño. Los artículos en verde corresponden a artículos en stock.

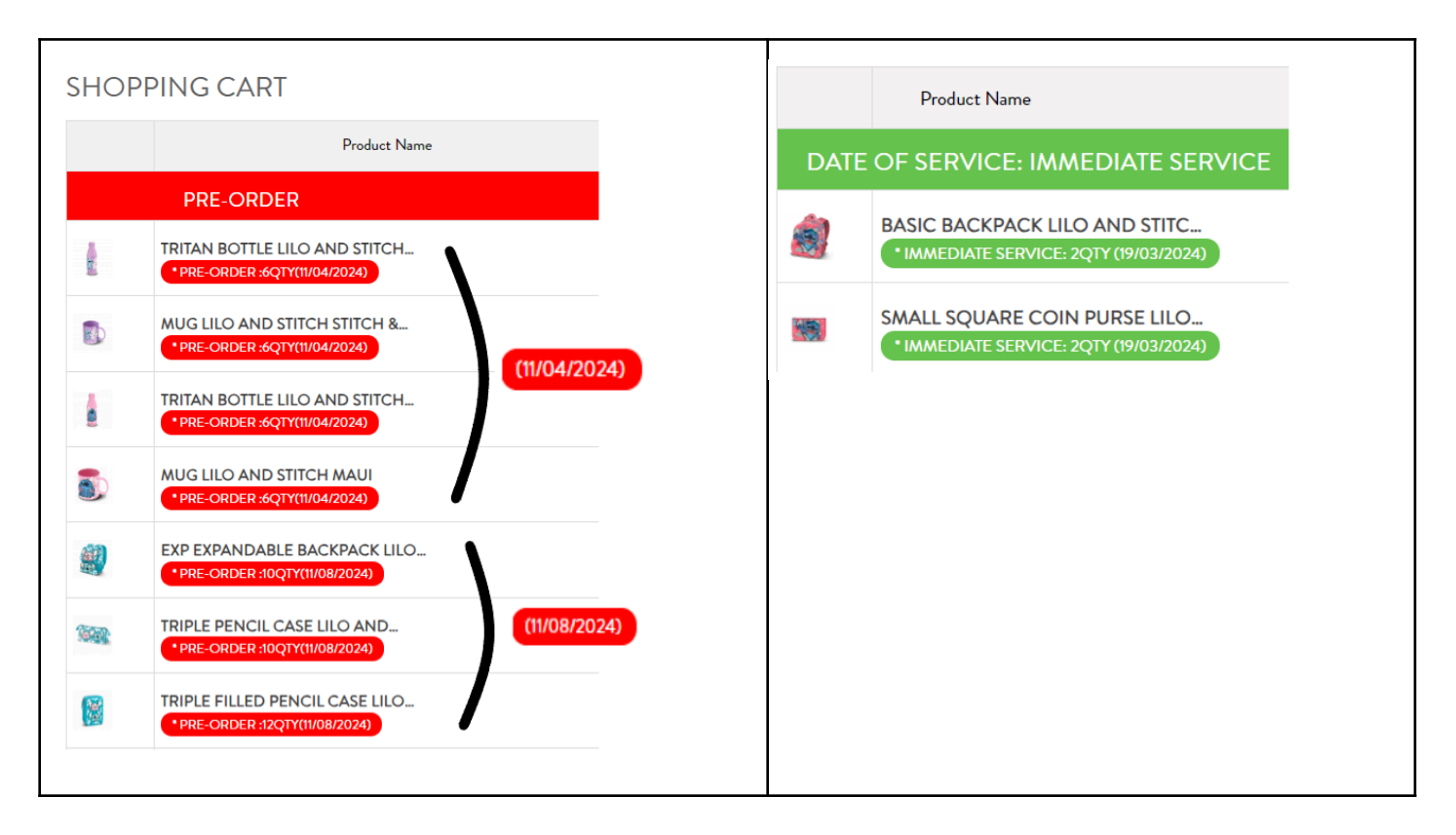

- Consulte la fecha estimada de entrega.
	- o Presione (X) para eliminar los artículos que no se ajustan a la fecha de entrega deseada.
	- o Presione (+) para sumar o (-) para restar la cantidad de un artículo
	- o Presione actualizar ( $\sim$ ) para ajustar su pedido y espere a que el carrito actualice el valor total.

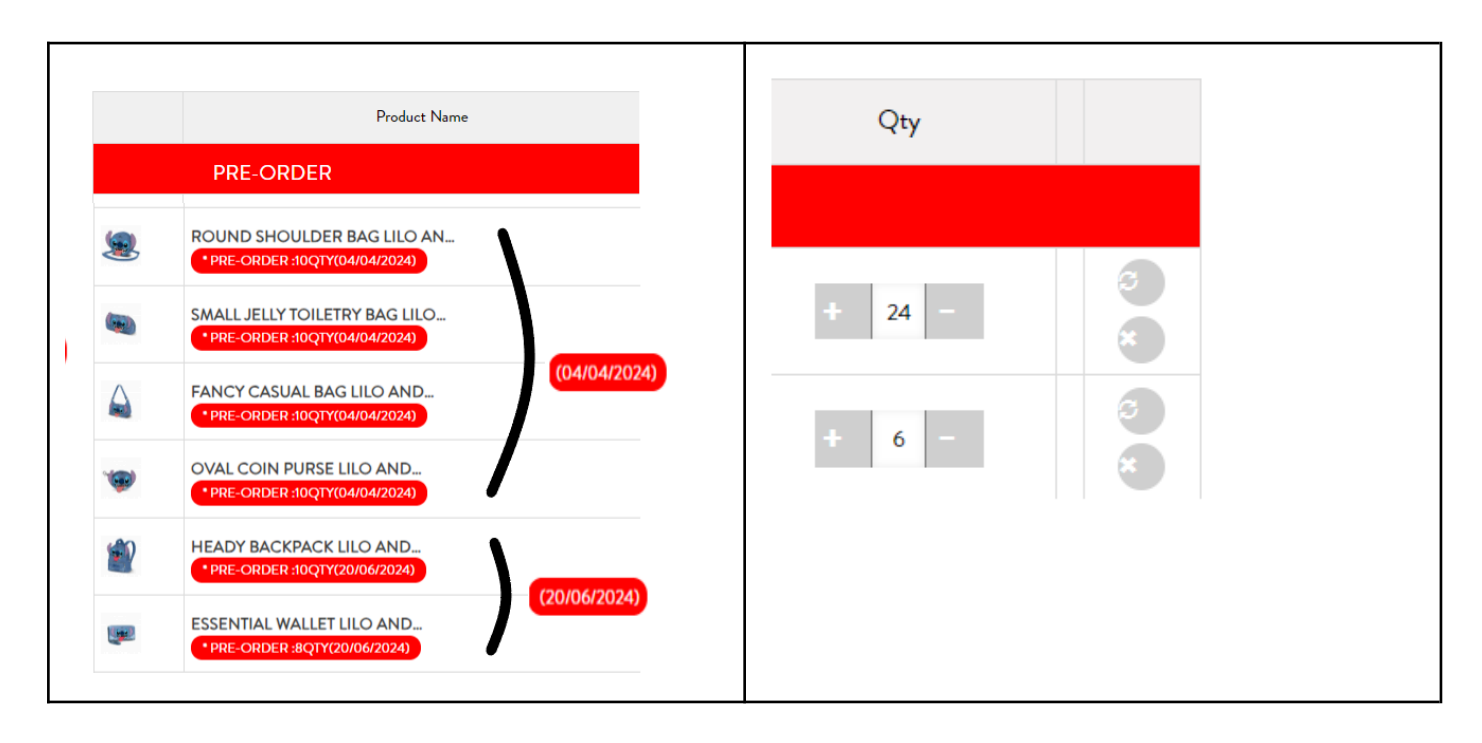

En la ficha de detalle de cada producto, si el producto está en PREVENTA, en la descripción se puede ver  $\bullet$ la fecha estimada de entrega, y en el botón aparece el texto "PRE-ORDER".

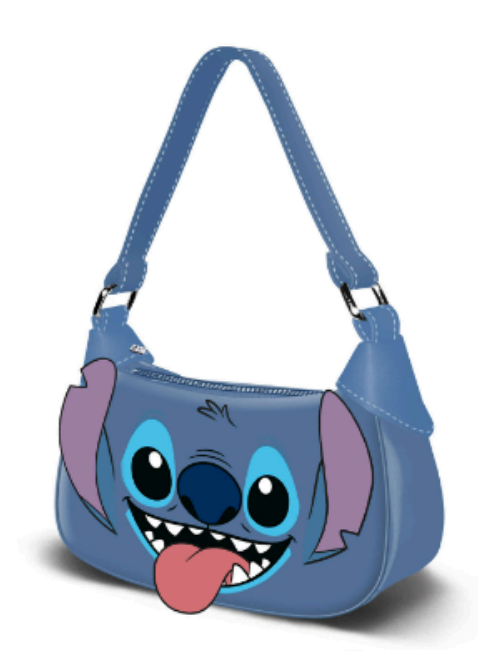

Lilo and Stitch Blue Fancy Casual Bag Lilo and Stitch Tongue Available in purchases of groups of 2

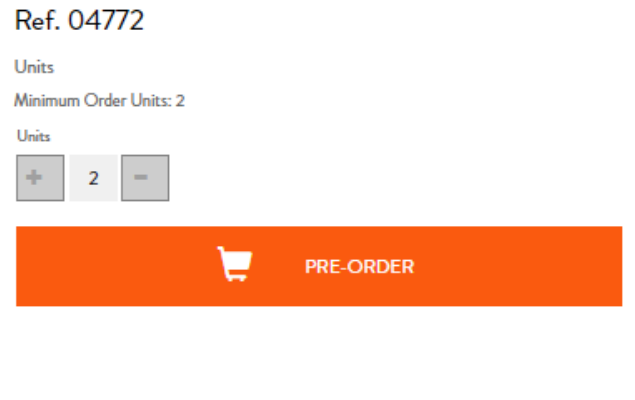

**INFORMATIONS SHIPPING & RETURNS** 

-Fancy Casual Bag Lilo and Stitch Tongue. Lilo and Stitch.

Shoulder bag in baguette format with one zipped compartment. >>>> PRESALE PRODUCT- ESTIMATED DELIVERY: 2024-03-31 <<<<<

#### **EN -**

### <span id="page-4-0"></span>**Coordinate the delivery date of merchandise, when placing an order that includes pre-sale articles.**

When placing an order online, **select only the pre-sale articles that will be available before the date you want the delivery of the merchandise**.

Pre-sale products are items in the process of design, manufacturing or replacement. Each format or design has an end date for production and delivery availability. We manufacture a limited number of units per design or format, and we recommend:

- Place an order with pre-sale products to reserve the stock.
- Split an order into several if your order contains many items. We group them and ship them according to the agreed Minimum Order Value per shipment.
- There is a minimum order value per shipment/expedition according to your account, please contact us or your representative for more information.

#### **Example:**

- Sign in. Click "LICENSES" to view all available articles. for that license. If you click on "CASUAL", "KIDS" or "HIGHSCHOOL", then you see the articles in that line.
- Filter by License, in the "Total items", or in parentheses next to the license, you will see the number of articles.

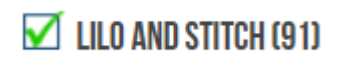

Total Items: 91

Add to the cart, as many items as you are interested in.

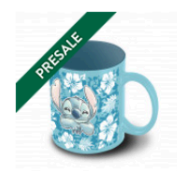

Mug Lilo and Stitch Aloha LILO AND STITCH

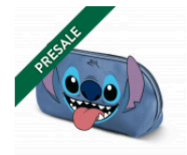

Small Jelly Toiletry Bag Lilo and... LILO AND STITCH

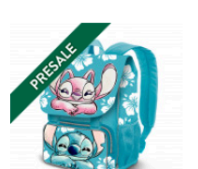

EXP Expandable Backpack Lilo... LILO AND STITCH

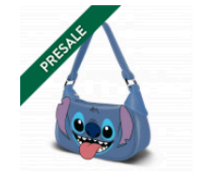

Fancy Casual Bag Lilo and Stite.. LILO AND STITCH

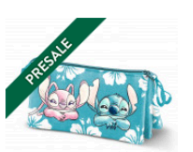

Triple Pencil Case Lilo and Stitc... **LILO AND STITCH** 

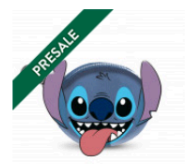

Oval Coin Purse Lilo and Stitch **LILO AND STITCH** 

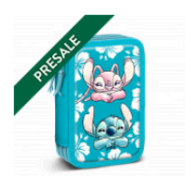

Triple Filled Pencil Case Lilo and. LILO AND STITCH

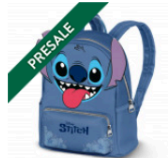

Heady Backpack Lilo and Stitch... **LILO AND STITCH** 

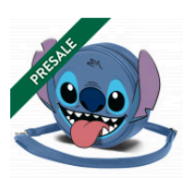

Round Shoulder Bag Lilo and... LILO AND STITCH

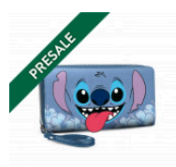

Essential Wallet Lilo and Stitch **LILO AND STITCH** 

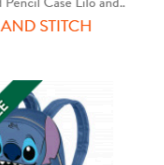

● In the cart, articles in red correspond to pre-sale and, have an estimated delivery date according to the format and design. Articles in green correspond to items in stock.

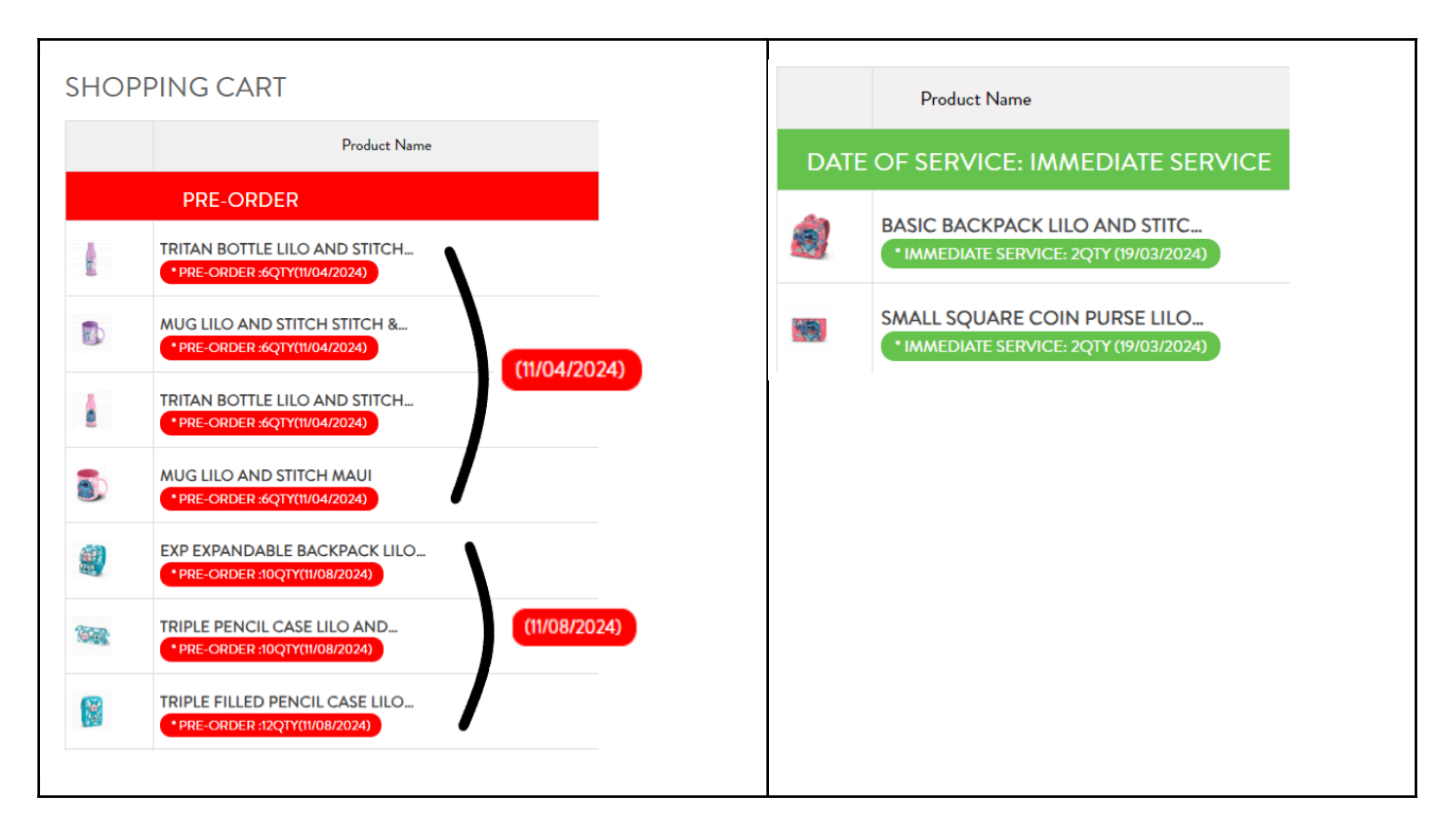

- Check the estimated delivery date.
	- o Press (X) to remove items that do not fit your desired delivery date.
	- o Press (+) to add or (-) to subtract the quantity of an item
	- o Press refresh ( $\sim$ ) to adjust your order, and wait for the cart to update the total value.

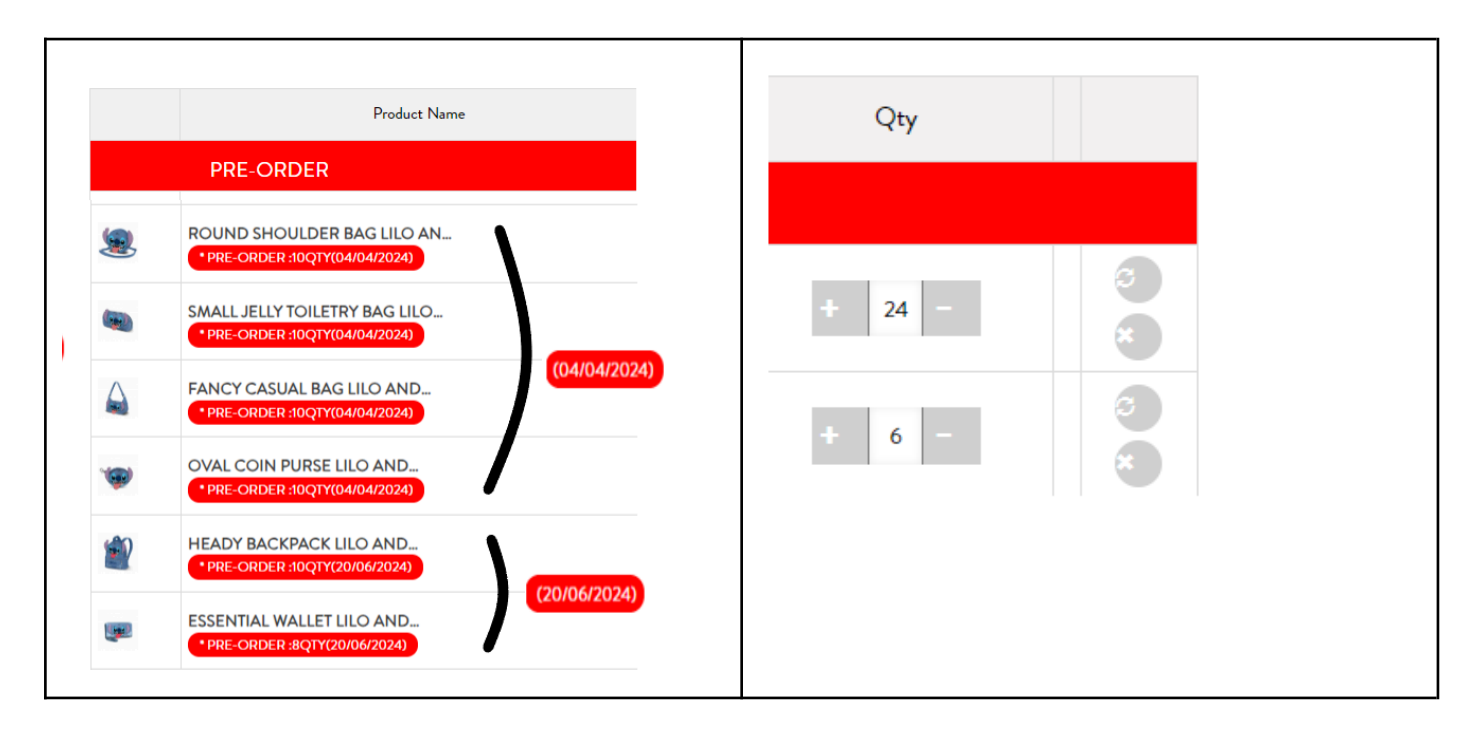

In the detail sheet of each product, if the product is in PRE-SALE, in the description you can see the  $\bullet$ estimated delivery date, and the text "PRE-ORDER" appears on the button.

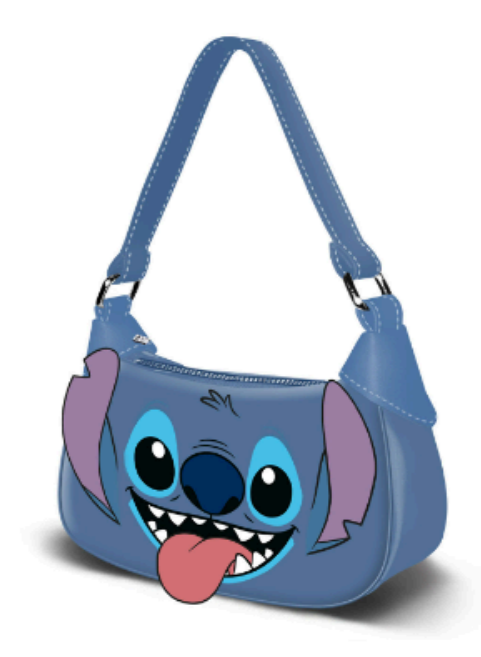

Lilo and Stitch Blue Fancy Casual Bag Lilo and Stitch Tongue Available in purchases of groups of 2

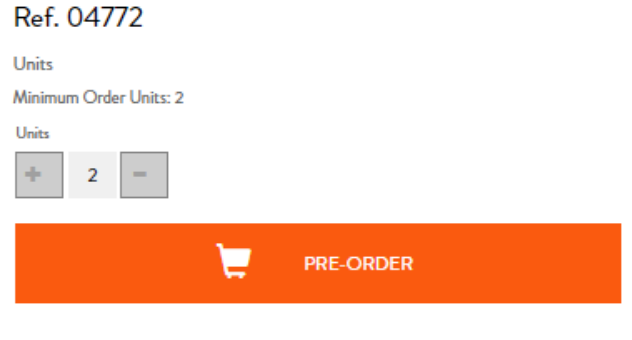

INFORMATIONS SHIPPING & RETURNS

-Fancy Casual Bag Lilo and Stitch Tongue. Lilo and Stitch.

Shoulder bag in baguette format with one zipped compartment. >>>> PRESALE PRODUCT-ESTIMATED DELIVERY: 2024-03-31 <<<<<

### **FR -**

### <span id="page-7-0"></span>**Coordonner la date de livraison de la marchandise, lors de la passation d'une commande comprenant des articles en prévente.**

Lors que vous passez une commande, **sélectionnez uniquement les articles en prévente qui seront disponibles avant la date à laquelle vous souhaitez la livraison de la marchandise**.

Les produits en prévente sont des articles en cours de conception, de fabrication ou de remplacement. Chaque format ou design a une date de fin de production et disponibilité de livraison. Nous fabriquer un nombre limité d'unités par conception ou format, et nous recommandons :

- Passez une commande de produits en prévente pour réserver le stock.
- Divisez une commande en plusieurs si votre commande contient de nombreux articles. Nous les regroupons et les expédions selon la valeur minimale de commande convenue par envoi.
- Il y a une valeur minimale de commande par expédition/expédition en fonction de votre compte, veuillez nous contacter ou contacter votre représentant pour plus d'informations.

#### **Exemple:**

- Connectez-vous. Cliquez sur « LICENCES » pour afficher tous les articles disponibles. pour cette licence. Si vous cliquez sur « CASUAL », « KIDS » ou « HIGHSCHOOL », alors vous voyez les articles de cette ligne.
- Filtrer par Licence, dans « Total des articles », ou entre parenthèses à côté de la licence, vous verrez le nombre d'articles.

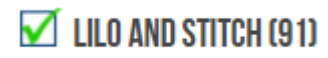

Total Items: 91

Ajoutez au panier autant d'articles que vous souhaitez.

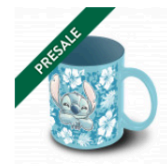

Mug Lilo and Stitch Aloha LILO AND STITCH

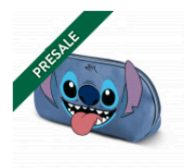

Small Jelly Toiletry Bag Lilo and... **LILO AND STITCH** 

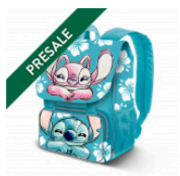

EXP Expandable Backpack Lilo... LILO AND STITCH

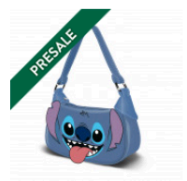

Fancy Casual Bag Lilo and Stite.. **LILO AND STITCH** 

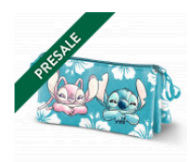

Triple Pencil Case Lilo and Stitc... **LILO AND STITCH** 

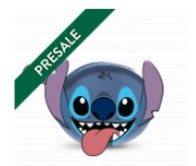

Oval Coin Purse Lilo and Stitch **LILO AND STITCH** 

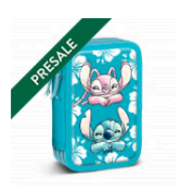

Triple Filled Pencil Case Lilo and... LILO AND STITCH

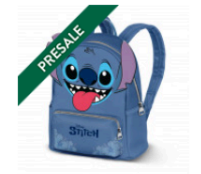

Heady Backpack Lilo and Stitch... **LILO AND STITCH** 

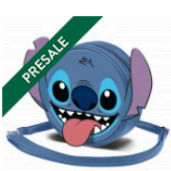

Round Shoulder Bag Lilo and... LILO AND STITCH

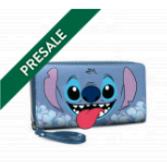

Essential Wallet Lilo and Stitch **LILO AND STITCH** 

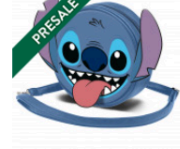

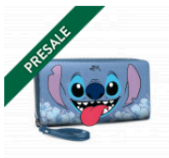

● Dans le panier, les articles en rouge correspondent aux préventes et ont une date de livraison estimée selon le format et le design. Les articles en vert correspondent aux articles en stock.

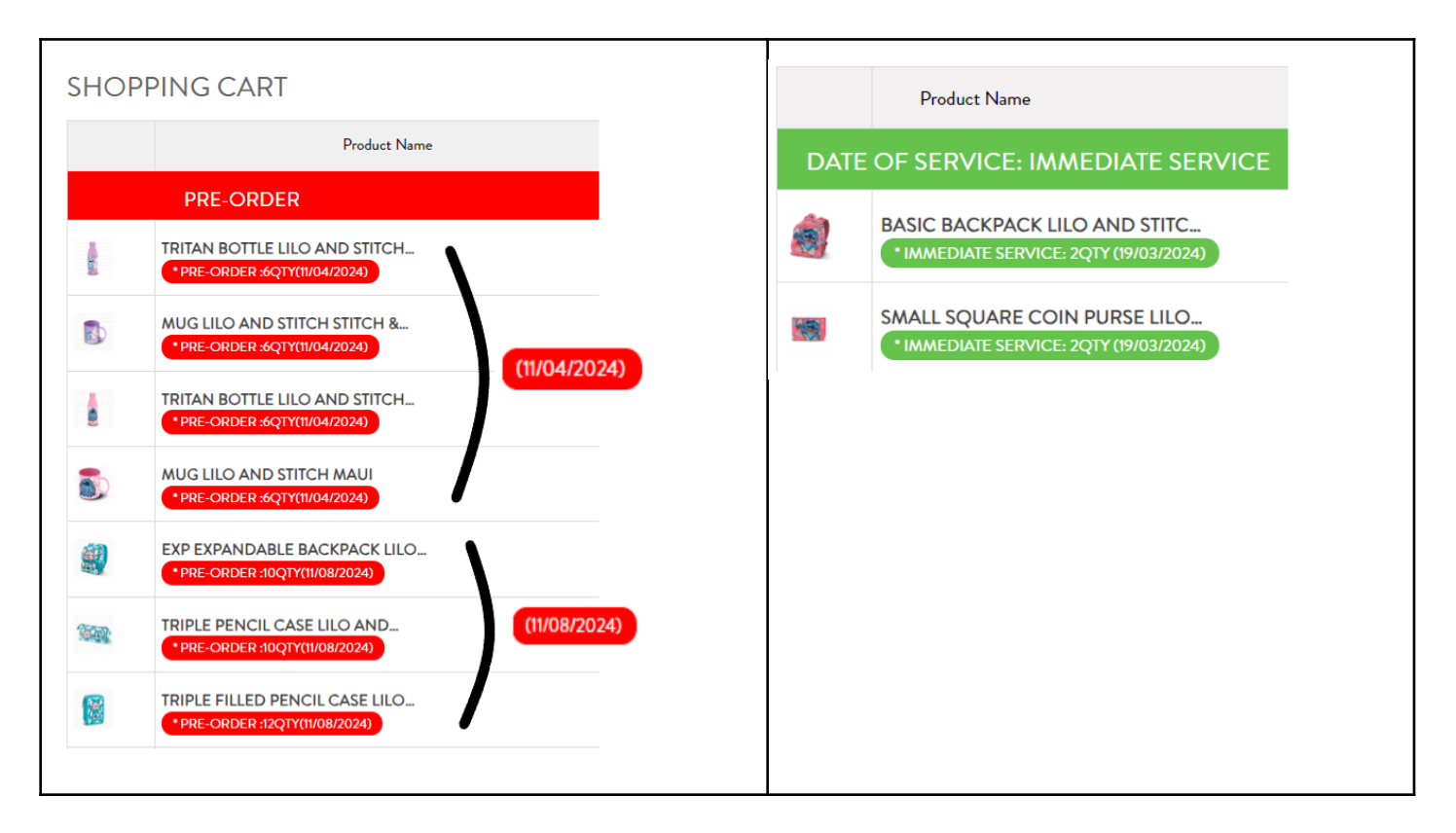

- Vérifiez la date de livraison estimée.
	- o Appuyez sur (X) pour supprimer les articles qui ne correspondent pas à la date de livraison souhaitée.
	- o Appuyez sur (+) pour ajouter ou (-) pour soustraire la quantité d'un article
	- o Appuyez sur Actualiser ( $\sim$ ) pour ajuster votre commande et attendez que le panier mette à jour la valeur totale.

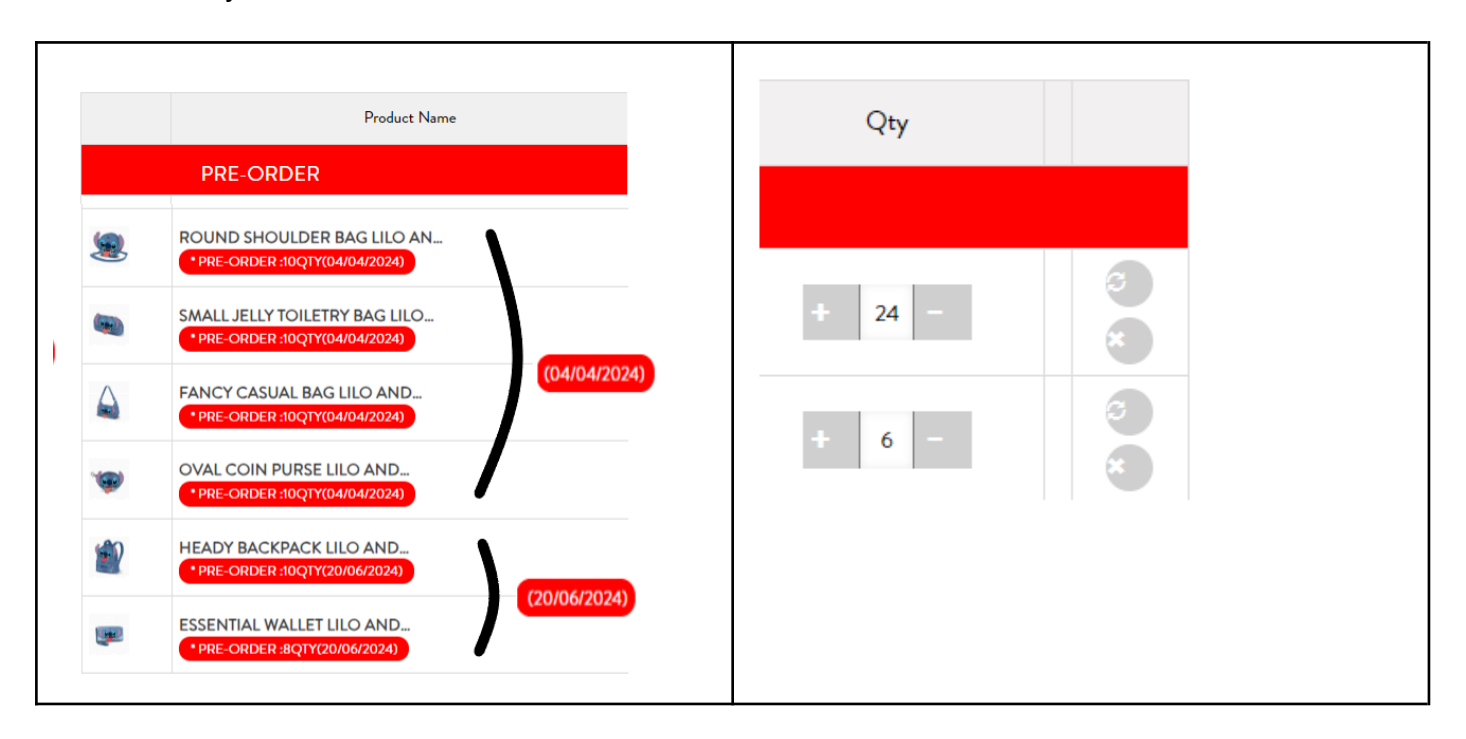

Dans la fiche détaillée de chaque produit, si le produit est en PRÉ-VENTE, dans la description vous pouvez voir la date de livraison estimée, et le texte « PRÉ-COMMANDE » apparaît sur le bouton.

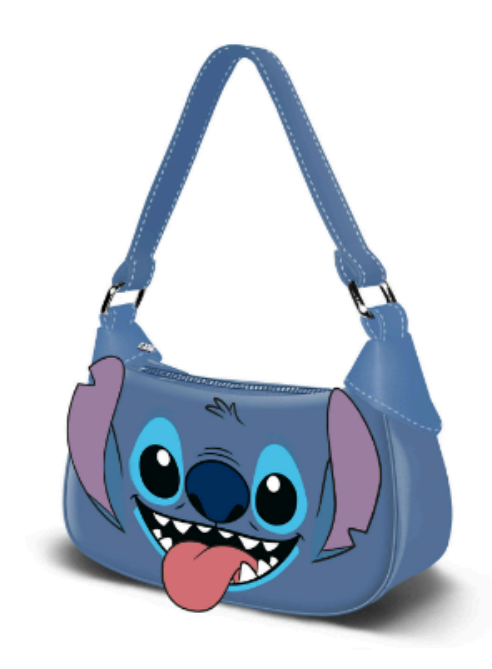

Lilo and Stitch Blue Fancy Casual Bag Lilo and Stitch Tongue Available in purchases of groups of 2

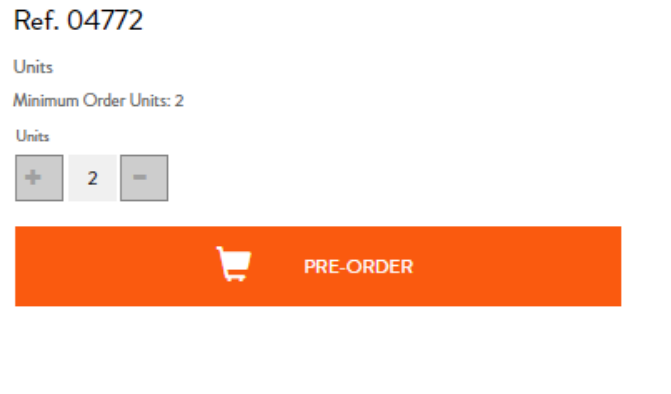

**INFORMATIONS SHIPPING & RETURNS** 

-Fancy Casual Bag Lilo and Stitch Tongue. Lilo and Stitch.

Shoulder bag in baguette format with one zipped compartment. >>>> PRESALE PRODUCT- ESTIMATED DELIVERY: 2024-03-31 <<<<<

### **IT -**

### <span id="page-10-0"></span>**Coordinare la data di consegna della merce, quando si effettua un ordine che include articoli in prevendita.**

Quando effettui un ordine, **seleziona solo gli articoli in prevendita che saranno disponibili prima della data in cui desideri la consegna della merce**.

I prodotti in prevendita sono articoli in fase di progettazione, produzione o sostituzione. Ogni formato o disegno ha una data di fine per la produzione edisponibilità di consegna. Noi fabbricare a numero limitato di unità per disegno o formato e consigliamo:

- Effettua un ordine con prodotti in prevendita per riservare lo stock.
- Dividi un ordine in più ordini se il tuo ordine contiene molti articoli. Li raggruppiamo e li spediamo in base al valore minimo dell'ordine concordato per spedizione.
- Esiste un valore minimo dell'ordine per spedizione/spedizione in base al tuo account, contattaci o il tuo rappresentante per ulteriori informazioni.

#### **Esempio:**

- Accedi. Fai clic su "LICENZE" per visualizzare tutti gli articoli disponibili. per quella licenza. Se clicchi su "CASUAL", "KIDS" o "HIGHSCHOOL", vedrai gli articoli in quella riga.
- Filtra per Licenza, nella sezione "Articoli totali", oppure tra parentesi accanto alla licenza, vedrai il numero di articoli.

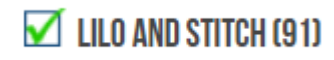

- Total Items: 91
- Aggiungi al carrello tutti gli articoli a cui sei interessato.

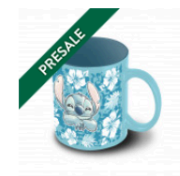

Mug Lilo and Stitch Aloha **LILO AND STITCH** 

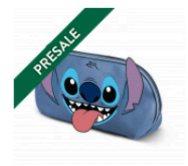

Small Jelly Toiletry Bag Lilo and... LILO AND STITCH

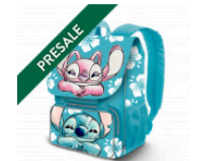

EXP Expandable Backpack Lilo... LILO AND STITCH

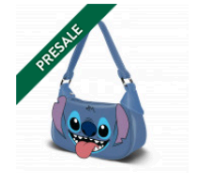

Fancy Casual Bag Lilo and Stite.. **LILO AND STITCH** 

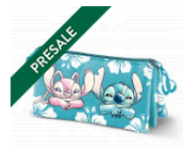

Triple Pencil Case Lilo and Stitc... **LILO AND STITCH** 

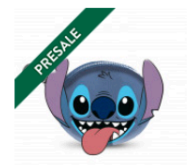

Oval Coin Purse Lilo and Stitch. **LILO AND STITCH** 

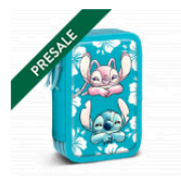

Triple Filled Pencil Case Lilo and.. **LILO AND STITCH** 

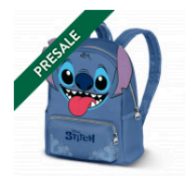

Heady Backpack Lilo and Stitch. **LILO AND STITCH** 

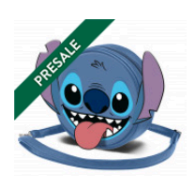

Round Shoulder Bag Lilo and... **LILO AND STITCH** 

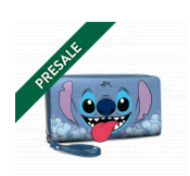

Essential Wallet Lilo and Stitch. **LILO AND STITCH** 

● Nel carrello, gli articoli in rosso corrispondono alla prevendita e hanno una data di consegna stimata in base al formato e al design. Gli articoli in verde corrispondono agli articoli in stock.

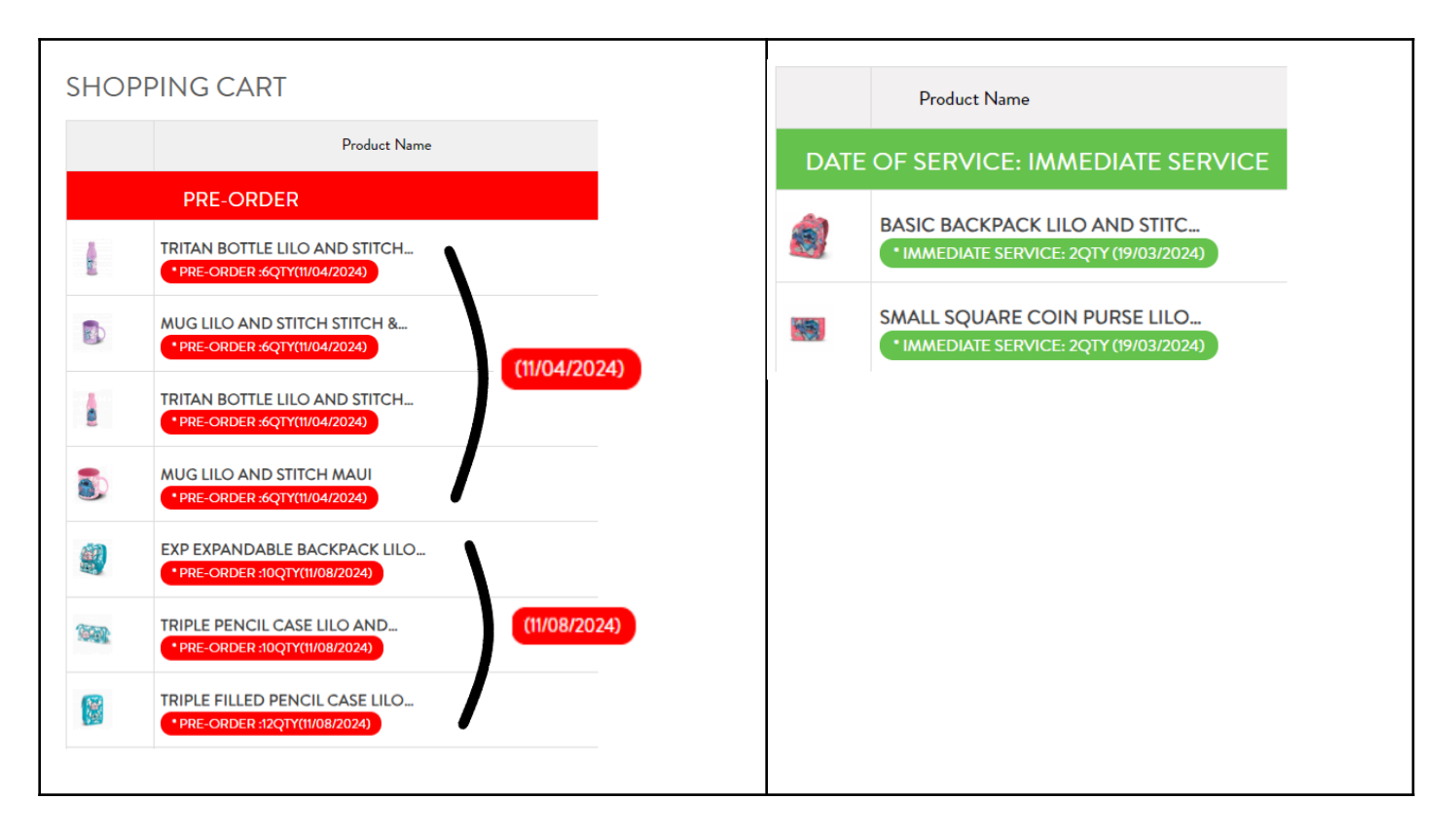

- Controlla la data di consegna stimata.
	- o Premi (X) per rimuovere gli articoli che non corrispondono alla data di consegna desiderata.
	- o Premere (+) per aggiungere o (-) per sottrarre la quantità di un articolo
	- o Premere Aggiorna (↷) per modificare l'ordine e attendere che il carrello aggiorni il valore totale.

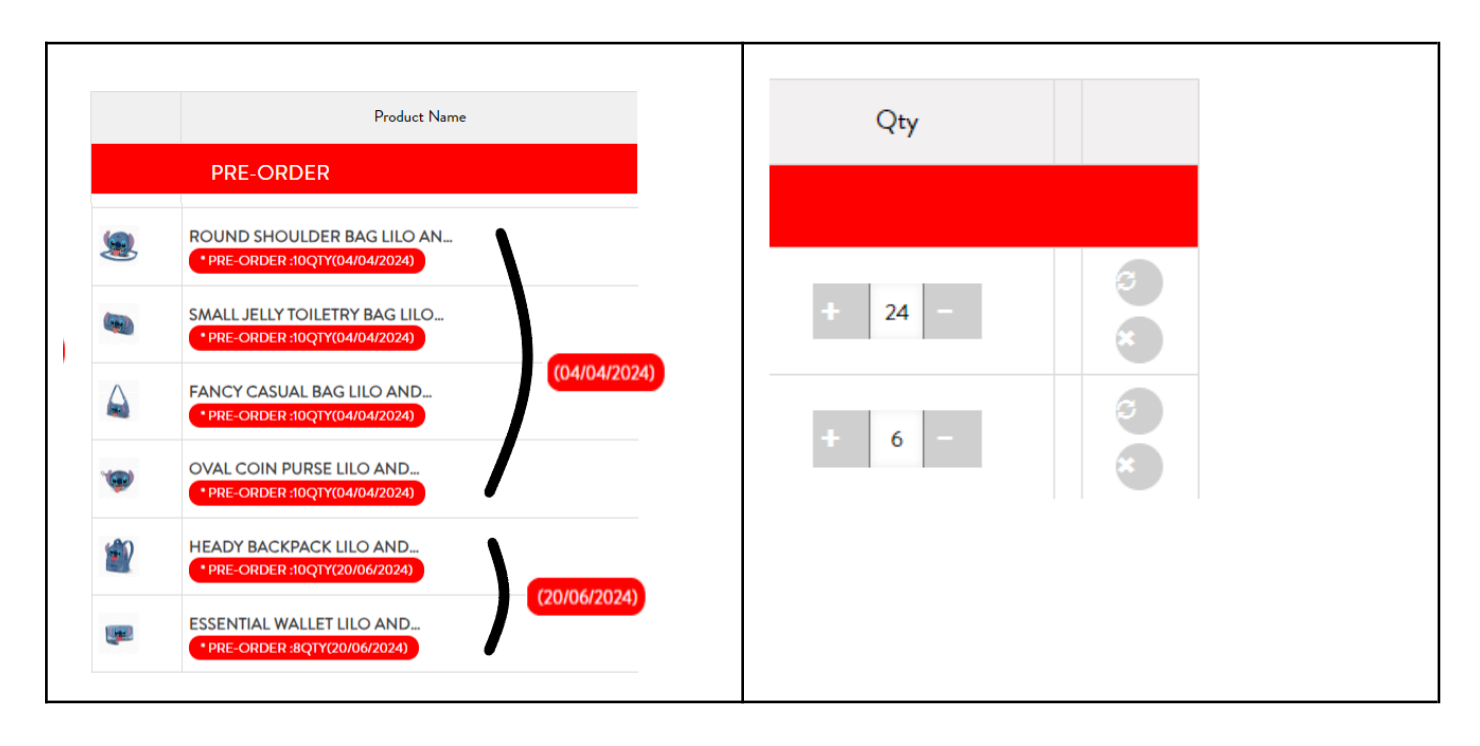

Nella scheda dettaglio di ogni prodotto, se il prodotto è in PRE-SALDI, nella descrizione è possibile vedere la data di consegna prevista, e sul pulsante compare la scritta "PRE-ORDER".

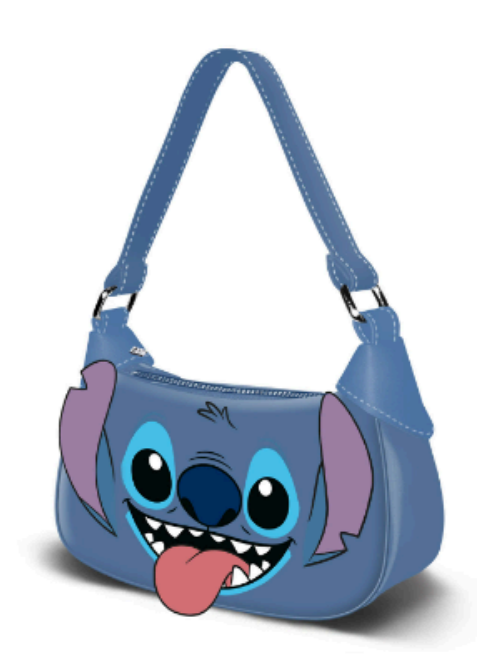

Lilo and Stitch Blue Fancy Casual Bag Lilo and Stitch Tongue Available in purchases of groups of 2

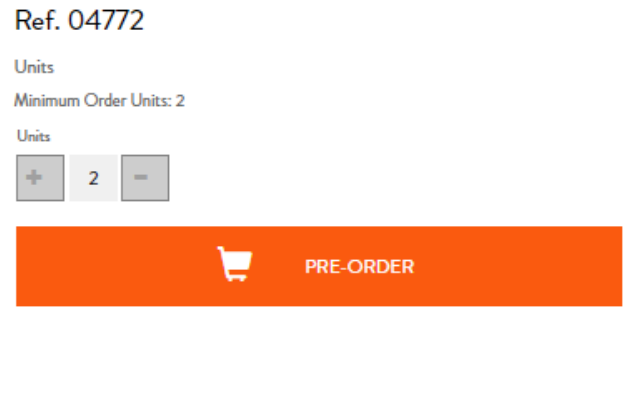

**INFORMATIONS SHIPPING & RETURNS** 

-Fancy Casual Bag Lilo and Stitch Tongue. Lilo and Stitch.

Shoulder bag in baguette format with one zipped compartment. >>>> PRESALE PRODUCT- ESTIMATED DELIVERY: 2024-03-31 <<<<<

### **PT -**

### <span id="page-13-0"></span>**Coordenar a data de entrega da mercadoria, ao efetuar uma encomenda que inclua artigos em pré-venda.**

Ao fazer um pedido, **selecione apenas os artigos de pré-venda que estarão disponíveis antes da data que pretende a entrega da mercadoria**.

Produtos de pré-venda são itens em processo de design, fabricação ou substituição. Cada formato ou design tem uma data de término para produção edisponibilidade de entrega. Nós fabricar um número limitado de unidades por desenho ou formato, e recomendamos:

- Faça um pedido com produtos em pré-venda para reservar o estoque.
- Divida um pedido em vários se ele contiver muitos itens. Nós os agrupamos e enviamos de acordo com o Valor Mínimo de Pedido acordado por remessa.
- Existe um valor mínimo de pedido por remessa/expedição de acordo com sua conta, entre em contato conosco ou com seu representante para maiores informações.

#### **Exemplo:**

- Faça login. Clique em "LICENÇAS" para visualizar todos os artigos disponíveis. para essa licença. Se você clicar em "CASUAL", "KIDS" ou "HIGHSCHOOL", verá os artigos dessa linha.
- Filtre por Licença, no "Total de itens", ou entre parênteses ao lado da licença, você verá a quantidade de artigos.

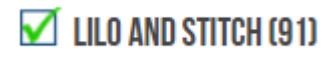

Total Items: 91

Adicione ao carrinho quantos itens desejar.

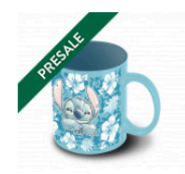

Mug Lilo and Stitch Aloha **LILO AND STITCH** 

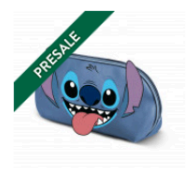

Small Jelly Toiletry Bag Lilo and... LILO AND STITCH

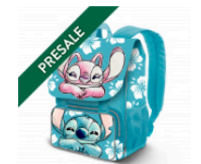

EXP Expandable Backpack Lilo... LILO AND STITCH

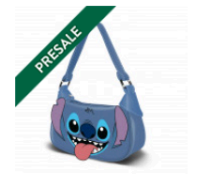

Fancy Casual Bag Lilo and Stite.. **LILO AND STITCH** 

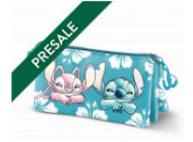

Triple Pencil Case Lilo and Stitc... **LILO AND STITCH** 

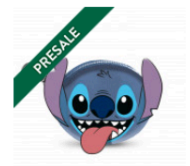

Oval Coin Purse Lilo and Stitch. **LILO AND STITCH** 

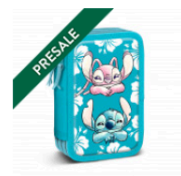

Triple Filled Pencil Case Lilo and.. **LILO AND STITCH** 

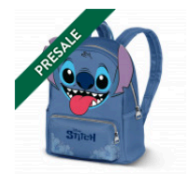

Heady Backpack Lilo and Stitch. **LILO AND STITCH** 

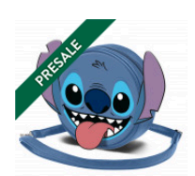

Round Shoulder Bag Lilo and... **LILO AND STITCH** 

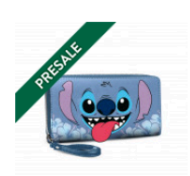

Essential Wallet Lilo and Stitch. **LILO AND STITCH** 

● No carrinho, os artigos a vermelho correspondem a pré-venda e, têm data de entrega estimada de acordo com o formato e design. Os artigos a verde correspondem aos artigos em stock.

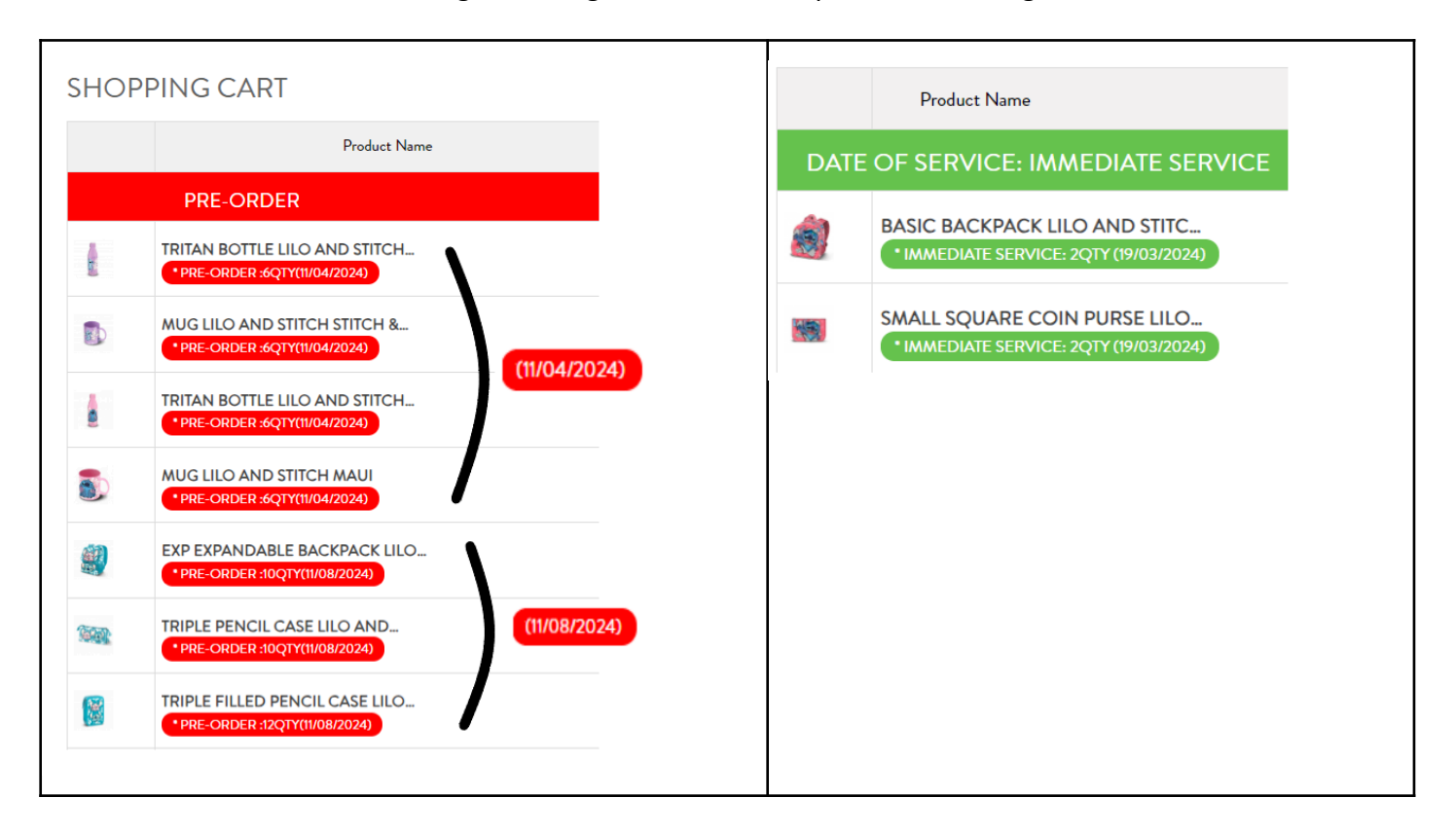

- Verifique a data estimada de entrega.
	- o Pressione (X) para remover itens que não correspondam à data de entrega desejada.
	- o Pressione (+) para adicionar ou (-) para subtrair a quantidade de um item
	- o Pressione atualizar ( $\sim$ ) para ajustar seu pedido e aguarde o carrinho atualizar o valor total.

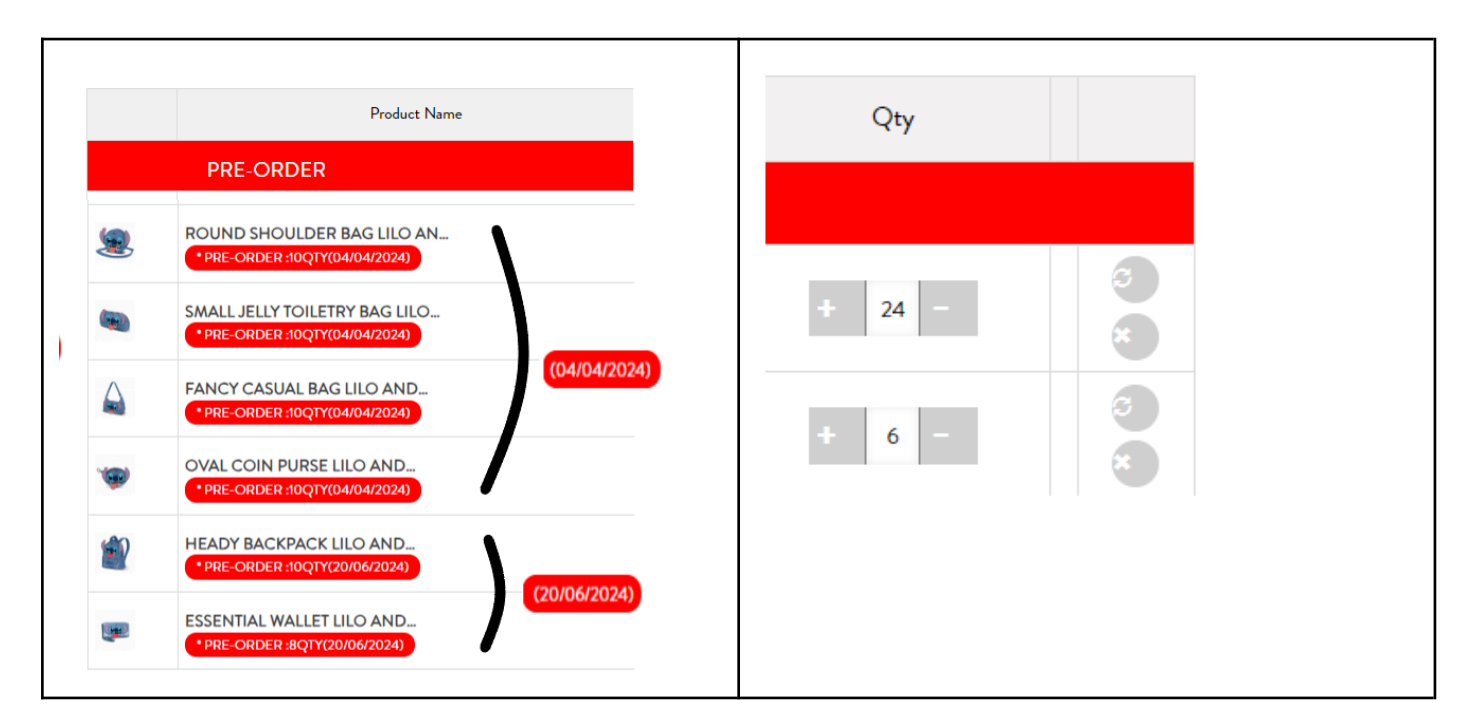

Na ficha de detalhe de cada produto, caso o produto esteja em PRÉ-VENDA, na descrição poderá ver a data estimada de entrega, e no botão aparece o texto "PRÉ-ENCOMENDA".

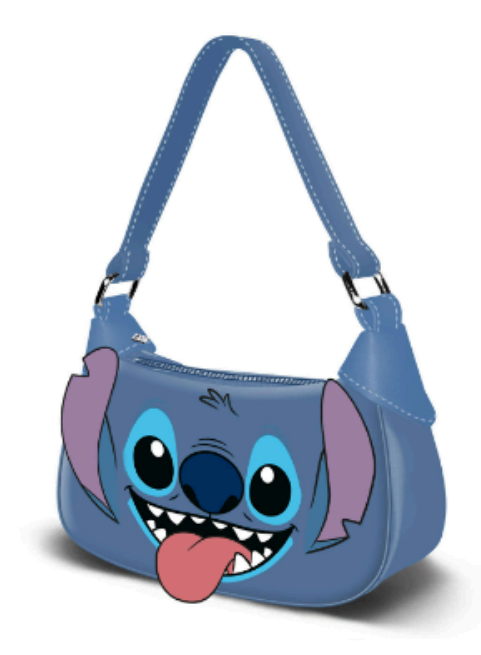

Lilo and Stitch Blue Fancy Casual Bag Lilo and Stitch Tongue Available in purchases of groups of 2

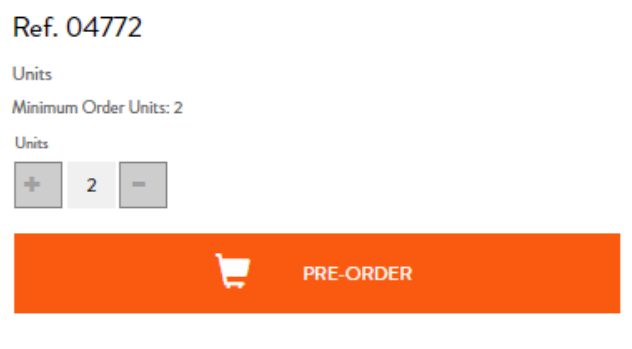

**INFORMATIONS SHIPPING & RETURNS** 

-Fancy Casual Bag Lilo and Stitch Tongue. Lilo and Stitch.

Shoulder bag in baguette format with one zipped compartment. >>>> PRESALE PRODUCT-ESTIMATED DELIVERY: 2024-03-31 <<<<<